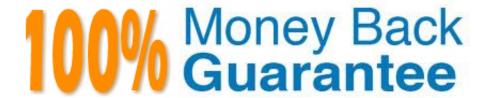

Vendor: Microsoft

Exam Code: MB3-700

**Exam Name:**Microsoft Dynamics GP 2013 Installation & Configuration

Version: Demo

# **QUESTION 1**

You need to ensure that the database for Microsoft Dynamics GP can be restored to a specific point in time. Which recovery model should you specify?

- A. Full
- B. Simple
- C. Bulk-Logged
- D. Transaction Log

Correct Answer: A

#### **QUESTION 2**

The Distributed Processes option is set to Local in the User Preferences window. Where will the processes run?

- A. Users will have the option to process locally or remotely when each process is run.
- B. Processes will be run locally for all users.
- C. Processes will be run remotely for all users.
- D. Processes will be run locally for only the user who is logged in.

Correct Answer: D

#### **QUESTION 3**

You are planning a Microsoft Dynamics GP installation. You need to configure the SQL Server to use a RAID (redundant array of independent disks) configuration that provides mirroring and parity striping. Which RAID configuration should you use?

- A. RAID 0
- B. RAID 1
- C. RAID 5
- D. RAID 10

Correct Answer: D

# **QUESTION 4**

You create a new user ID in Microsoft Dynamics GP and log in with that user ID. The user ID does not see any companies in the drop-down list of companies. What should you do?

- A. Assign the user ID to a Security role.
- B. Grant the user ID access to companies in SQL Server.
- C. Modify the Data Source Name (DSN) entry for Microsoft Dynamics GP.
- D. Grant the user ID access to companies in the User Access Setup window.

Correct Answer: D

# **QUESTION 5**

Which database recovery model provides point--in-time recovery capabilities?

- A. Bulk-Logged
- B. None
- C. Simple
- D. Full

Correct Answer: D

# **QUESTION 6**

What is the Web Management Console site used for?

- A. This site is the website that users connect to through the web browser when they log on to the Microsoft Dynamics GP Web Client.
- B. This site is used to process transactions for people using the Microsoft Dynamics GP Web Client.
- C. This site hosts a virtual directory that is used to manage the Microsoft Dynamics GP Web Client installation.
- D. This site hosts the Microsoft Dynamics GP Web Client virtual directory.

Correct Answer: C

#### **QUESTION 7**

Which method can be used to restrict data removed by the Clear Data utility?

- A. Display Window Name
- B. SQL Statement with a WHERE clause
- C. Date Range
- D. Logical Table Group

Correct Answer: D

# **QUESTION 8**

Which two maintenance utilities allow you to print a report of potential changes before actually modifying the data? (Each correct answer presents a complete solution. Choose two)

- A. Remove History
- B. Clear Data
- C. Check Links
- D. Reconcile

Correct Answer: AB

#### **QUESTION 9**

A workstation has a 2.6 GHz single core processor and 2 GB of RAM. The computer runs Microsoft Windows 8, and Microsoft Office 2007 installed. You need to install the Microsoft Dynamics GP desktop client on the computer. What should you do?

- A. Upgrade to a dual core processor.
- B. Upgrade Microsoft Office 2007 to Microsoft Office 2010.
- C. Install Windows SharePoint Foundation 2010.
- D. Upgrade the RAM to 4 GB.

Correct Answer: B

#### **QUESTION 10**

Which two security groups must be created before installation of the Microsoft Dynamics Web Client? (Each correct answer presents part of the solution. Choose two.)

- A. A domain user group for accessing the Microsoft Dynamics GP Web Client
- B. A domain administrator group for accessing the Web Management Console
- C. A security user group for administering Microsoft Dynamics GP user security
- D. A domain user group for administering the web application

Correct Answer: AB

Which service creates and manages sessions for Microsoft Dynamics GP Web Client users?

- A. Microsoft Dynamics GP Session Services
- B. Microsoft Dynamics GP Web Resource Cache
- C. World Wide Web Publishing Service
- D. Microsoft Dynamics GP Session Central Service

Correct Answer: A

# **QUESTION 12**

A company initializes the system database and creates the company database by using Microsoft Dynamics GP Utilities. Which two items can be changed? (Each correct answer presents a complete solution. Choose two.)

- A. Account Framework
- B. Company Database ID
- C. Account Format
- D. Company Name

Correct Answer: AD

To Read the Whole Q&As, please purchase the Complete Version from Our website.

# Try our product!

100% Guaranteed Success

100% Money Back Guarantee

365 Days Free Update

**Instant Download After Purchase** 

24x7 Customer Support

Average 99.9% Success Rate

More than 800,000 Satisfied Customers Worldwide

Multi-Platform capabilities - Windows, Mac, Android, iPhone, iPod, iPad, Kindle

# **Need Help**

Please provide as much detail as possible so we can best assist you. To update a previously submitted ticket:

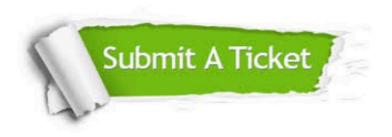

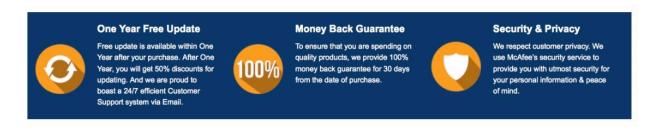

Any charges made through this site will appear as Global Simulators Limited.

All trademarks are the property of their respective owners.